|    |                                        |                               |                                                                                                    | PAGE |  |  |
|----|----------------------------------------|-------------------------------|----------------------------------------------------------------------------------------------------|------|--|--|
| 1. | INTRO                                  | DUCTIO                        | N                                                                                                    | 1-1  |  |  |
| 2. | OVER                                   | VIEW                          |                                                                                                    | 2-1  |  |  |
| 3. | SYSTI                                  | SYSTEM ADMINISTRATION FOR CDS |                                                                                                    |      |  |  |
|    | System Administration Process Workflow |                               |                                                                                                    |      |  |  |
|    | 3.1                                    | Authoris                      | sed Signatory For System Access                                                                                            | 3-1  |  |  |
|    | 3.2                                    | CDS Da                        | ata Entry Supervisors List                                                                                                 | 3-2  |  |  |
|    | 3.3                                    | Applicat                      | tion For User ID                                                                                                    | 3-3  |  |  |
|    | 3.4                                    | Applicat                      | tion For CDS Task                                                                                                    | 3-4  |  |  |
|    | 3.5                                    | Applicat                      | tion To Activate / Deactivate / Remove CDS User ID                                                                         | 3-5  |  |  |
|    | 3.6                                    | Applicat                      | tion To Reset Password                                                                                                    | 3-6  |  |  |
|    | 3.7                                    | Applicat                      | tion To Change Printer Location                                                                                            | 3-7  |  |  |
|    | 3.8                                    | Request                       | To Configure CDS Terminal / Printer                                                                                        | 3-8  |  |  |
|    | 3.9                                    | Request                       | To Activate / Deactivate / Terminate CDS Terminal / Printer                                                                | 3-9  |  |  |
|    | 3.10                                   | Request                       | To Relocate CDS Terminal / Printer                                                                                         | 3-10 |  |  |
|    | 3.11                                   | Applicat                      | tion To Use CDS Terminal/Printer At Bursa Depository                                                                       | 3-11 |  |  |
|    | 3.12                                   | Printing                      | And Submission Of Report To Bursa Depository                                                                               | 3-12 |  |  |
| 4. | ACCOUNT MANAGEMENT                     |                               |                                                                                                    |      |  |  |
|    | Account Management Process Workflow    |                               |                                                                                                    | 4-0  |  |  |
|    | 4.1                                    | Opening<br>4.1.1<br>4.1.2     | g Of Account Applications<br>Accepting Account Opening Requests<br>Verification Of Application For Opening Of CDS Accounts | 4-1  |  |  |

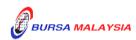

| 4.1.3 | Keying-In | Account | Opening       | Data | Into | The | CDS |
|-------|-----------|---------|---------------|------|------|-----|-----|
|       | - 1 0     |         | - r · · · · · |      |      |     |     |

- 4.1.4 Bank Account Information For ADM's Principal Account(s) And Wholly-Owned Nominees Account(s)
- 4.1.5 Email Address For ADM's Principal Account(s) And Wholly Owned Nominees Account(s)
- 4.1.6 Generate And Verify Participant Accounts Listing And eServices Registration Report
- 4.1.7 Generation Of Principal And Nominees Account Report
- 4.1.8 Generation Of Principal And Noms eDividend Registration Report
- 4.1.9 Transmitting Principal And Nominee Account Report To Depository
- 4.1.10 Transmitting Principal And Nominees eDividend Registration Report To Depository
- 4.1.11 Sorting And Packing Of Documents
- 4.1.12 Filing Of Documents

4.2 Updating Of Signature / Signatories

- 4.2.1 Verification And Updating Of Signature(s) For ADM's Principal And Its Wholly Owned Nominees' Authorised Signatory(ies)
- 4.2.2 Filing Of Documents
- 4.2.3 Sorting And Packing Of List Of Authorised Signatory(ies)
- 4.2.4 Submission Of Documents To Depository

4.3 Updating Of Depositor's CDS Account Particulars

4-15

4-11

- 4.3.1 Updating Of CDS Account Particulars of ADM Principal And Wholly Owned Nominee Accounts
- 4.3.2 Accepting Updating Of ADM Principal And Wholly Owned Nominee Accounts
- 4.3.3 Verification Of Updating Of ADM Principal And Wholly Owned Nominee Accounts
- 4.3.4 Keying-In Updating Of CDS Account Data Into The CDS
- 4.3.5 Generate And Verify The Account / Investor Audit Report And eServices Audit Report
- 4.3.6 Sorting And Packing Of Forms
- 4.3.7 Submission Of Account Updating Documents To Depository
- 4.3.8 Filing Of Documents

#### 4.4 Application For Closing Of CDS Accounts

4-25

- 4.4.1 Accepting CDS Account Closure Requests
- 4.4.2 Verification Of CDS Account Closure Requests
- 4.4.3 Keying-In CDS Account Closure Data Into The CDS
- 4.4.4 Status Of CDS Account Closure
- 4.4.5 Rejection Of CDS Account Closure Requests

### DD/DSD CDS PROCEDURES MANUAL FOR ADM TABLE OF CONTENTS

|     | 4.4.6   | Packing And Submission Of CDS Account Closure Documents                                                  |      |
|-----|---------|----------------------------------------------------------------------------------------------------|------|
|     |         | To Depository                                                                                            |      |
|     | 4.4.7   | Filing Of Documents                                                                                      |      |
|     | 4.4.8   | Automatic Closure Of Dormant Accounts                                                                    |      |
| 4.5 | Suspen  | sion / Release Of Suspension Of Securities                                                               | 4-31 |
|     | 4.5.1   | Types Of Suspension                                                                                      |      |
|     | 4.5.2   | Categories Of Persons Requesting For Suspension / Release Of Suspension                                  |      |
|     | 4.5.3   | Verification Of Application For Suspension / Release Of                                                  |      |
|     | 151     | Suspension Of Securities Requests                                                                        |      |
|     | 4.5.4   | Packing And Submission Of Suspension / Release Of Suspension<br>Documents To Depository                  |      |
|     | 4.5.5   | Acknowledgement Of Receipt Of Suspension / Release Of<br>Suspension Of Securities Requests By Depository |      |
|     | 4.5.6   | Filing Of Documents                                                                                      |      |
| 4.6 | Reactiv | vation Of Dormant Account Requests                                                                       | 4-35 |
|     | 4.6.1   | Accepting Reactivation Of ADM Principal / Depositors'                                                    |      |
|     |         | CDS Accounts                                                                                             |      |
|     | 4.6.2   | Verification Of Reactivation Requests                                                                    |      |
|     | 4.6.3   | Keying-In Reactivation Requests                                                                          |      |
|     | 4.6.4   | Generate And Verify The Reactivated Account Report                                                       |      |
|     | 4.6.5   | Filing Of Documents                                                                                      |      |
| 4.7 | Reactiv | vation Of Inactive Account Requests                                                                      | 4-39 |
|     | 4.7.1   | Accepting Reactivation Of Inactive Account Request                                                       |      |
|     | 4.7.2   | Verification Of Reactivation Requests                                                                    |      |
|     | 4.7.3   | Keying-In Reactivation Requests                                                                          |      |
|     | 4.7.4   | Generate And Verify Reactivated Account Report                                                           |      |
|     | 4.7.5   | Filing Of Documents                                                                                      |      |
| 4.8 | Inter B | ranch Transactions                                                                                       | 4-42 |
|     | 4.8.1   | Inter Branch Transactions With Regards To Updating Of<br>Depositors' CDS Accounts Particulars            |      |
|     | 4.8.2   | Inter Branch Transactions With Regards To Closing Of                                                     |      |
|     | 4.0.2   | CDS Accounts                                                                                             |      |
|     | 4.8.3   | Inter Branch Transactions With Regards To Reactivation Of                                                |      |
|     |         | Inactive Account Request                                                                                 |      |
|     | 4.8.4   | Inter Branch Transactions With Regards To Reactivation Of<br>Dormant Account Request                     |      |
|     |         |                                                                                                    |      |

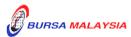

Codes

4.9

4-47

# 5. **DEPOSIT**

| Deposit | Process V                                                                                                    | Workflow                                                                                           | 5-0  |
|---------|----------------------------------------------------------------------------------------------------|----------------------------------------------------------------------------------------------------|------|
| 5.1     | Accepting Securities Deposit Requests                                                                                           |                                                                                                    |      |
| 5.2     | <ul><li>Verification Of Securities Deposit Requests</li><li>5.2.1 Verification Of FDE010, Scrip And External Form 32A</li></ul> |                                                                                                    | 5-7  |
|         | 5.2.2                                                                                                    | Verification Of FDE010 And Scrip (With Preprinted Form 32A<br>On The Reverse Of Scrip)             |      |
|         | 5.2.3                                                                                                    | Verification Of FDE010, Scrip (With Preprinted Form 32A                                            |      |
|         | 5.2.4                                                                                                    | On The Reverse Of Scrip) And External Form 32A<br>Verification Of FDE010 And Moratorium Securities |      |
| 5.3     | Keying                                                                                                    | -In Deposit Data Into The CDS                                                                      | 5-12 |
| 5.4     | Acknow                                                                                                    | vledge Receipt Of Deposit Requests                                                                 | 5-13 |
| 5.5     | Process                                                                                                    | ing The Transferee Part Of Form 32A                                                                | 5-14 |
| 5.6     | Generat                                                                                                    | te And Verify Deposit Report                                                                       | 5-15 |
| 5.7     | Sorting                                                                                                    | And Packing Of Scrip And Forms                                                                     | 5-16 |
| 5.8     | Submis                                                                                                    | sion Of Deposit Requests To Bursa Depository                                                       | 5-17 |
| 5.9     |                                                                                                    | vledgement Of Receipt Of Deposit Requests By<br>Depository                                         | 5-19 |
| 5.10    | Rejectio                                                                                                    | on Of Deposit Requests By Bursa Depository                                                         | 5-20 |
| 5.11    | ADM F                                                                                                    | Returning Rejected Deposit Requests To The Depositor                                               | 5-21 |
| 5.12    | Inter Br                                                                                                    | anch Transactions With Regards To Deposit Requests                                                 | 5-22 |
| 5.13    | Bursa I                                                                                                    | Depository Reports                                                                                 | 5-23 |
| 5.14    | Filing (                                                                                                    | Of Documents                                                                                       | 5-24 |
| 5.15    |                                                                                                    | t Of Provisional Allotment Letters (PALs) / Provisional Of Offer (PLO)                             | 5-25 |

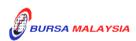

| 5.15.1 | Accepting PALs/PLO For Deposit |
|--------|--------------------------------|
| 5.15.1 |                                |

5.15.2 Verification Of FDE010 And PALs/PLO

### 6. TRANSFER

Transfer Process Workflow 6-0 6.1 Accepting Transfer Of Securities Requests 6-1 Verification Of Transfer Of Securities Requests 6.2 6-2 6.3 Keying-In Transfer Data Into The CDS By First (1st) Level User 6-3 6.4 Acknowledge Receipt Of Transfer Requests 6-4 Generate And Verify Transfer Report 6.5 6-5 6.6 Confirmation Of Transfer Requests By Second (2nd) Level User 6-6 6.7 Generate Unattended Transfer Report 6-8 6.8 Transfers From Principal Or Wholly-Owned Nominee Account(s) 6-9 Of The ADM 6.9 Inter Branch Transactions With Regards To Transfer Requests 6-10 6.10 Transmitting Transfer Confirmation Report To Bursa Depository 6-11 6.11 ADM Returning Rejected Transfer Requests To The Depositor 6-12 6.12 Filing Of Documents 6-13 ##

## 7. WITHDRAWAL

Withdrawal Process Workflow7-07.1Accepting Withdrawal Requests7-17.2Verification Of Securities Withdrawal Requests7-27.3Keying-In Withdrawal Data Into The CDS7-3

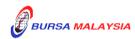

### DD/DSD CDS PROCEDURES MANUAL FOR ADM TABLE OF CONTENTS

|     | 7.4                                 | Acknowledge Receipt Of Withdrawal Requests                                             | 7-4  |  |  |
|-----|-------------------------------------|----------------------------------------------------------------------------------------|------|--|--|
|     | 7.5                                 | Generate And Verify Withdrawal Report                                                  | 7-5  |  |  |
|     | 7.6                                 | Sorting And Packing Of Forms                                                           | 7-6  |  |  |
|     | 7.7                                 | Submission Of Withdrawal Requests To Bursa Depository                                  | 7-7  |  |  |
|     | 7.8                                 | Acknowledgement Of Receipt Of Withdrawal Requests By<br>Bursa Depository               | 7-9  |  |  |
|     | 7.9                                 | Rejection Of Withdrawal Requests By Bursa Depository                                   | 7-10 |  |  |
|     | 7.10                                | ADM Returning Rejected Withdrawal Requests To The Depositor                            | 7-11 |  |  |
|     | 7.11                                | Inter Branch Transactions With Regards To Withdrawal Requests                          | 7-12 |  |  |
|     | 7.12                                | Bursa Depository Reports                                                               | 7-13 |  |  |
|     | 7.13                                | Filing Of Documents                                                                    | 7-14 |  |  |
| 8.  | TRANSMISSION OF TITLE OF SECURITIES |                                                                                        |      |  |  |
|     | Transn                              | nission Of Title Process Workflow                                                      | 8-0  |  |  |
|     | 8.1                                 | Transmission Of Title From A Nominee Account For A Beneficial<br>Owner Who Is Deceased | 8-1  |  |  |
| 9.  | WITNESS & CERTIFICATION             |                                                                                        |      |  |  |
|     | 9.1                                 | List Of Acceptable Witnesses                                                           | 9-1  |  |  |
| 10. | <b>FILE</b> ]                       | INFORMATION EXCHANGE (FIX)                                                             |      |  |  |
|     | File In                             | formation Exchange (FIX) Workflow                                                      | 10-0 |  |  |
|     | 10.1                                | Request For Access To File Information Exchange (FIX) Facility                         | 10-1 |  |  |
|     | 10.2                                | Daily Information Available In FIX Facility                                            | 10-2 |  |  |
|     | 10.3                                | Weekly Information Available In FIX Facility                                           | 10-3 |  |  |

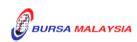

10-4

| 10.4 | Ad-Hoc FIX Requests |  |
|------|---------------------|--|
|------|---------------------|--|

- 10.4.1 Request For Full Downloading Of Account Stock Balance File (CFT003)
- 10.4.2 Request For Account Information File (CFT010)
- 10.4.3 Request For Dormant Account Information File (CFT011)

- 10.4.4 Request For Backdated Data Files And/Or Reports
- 11. ## (Deleted)
- 12. ## (Deleted)

### APPENDICES

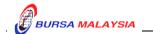